## Web Audio Codelab #4 **Sample, Filter, and Delay**

Music 220A Summer 2021

#### CORS: Cross-Origin Resource Sharing

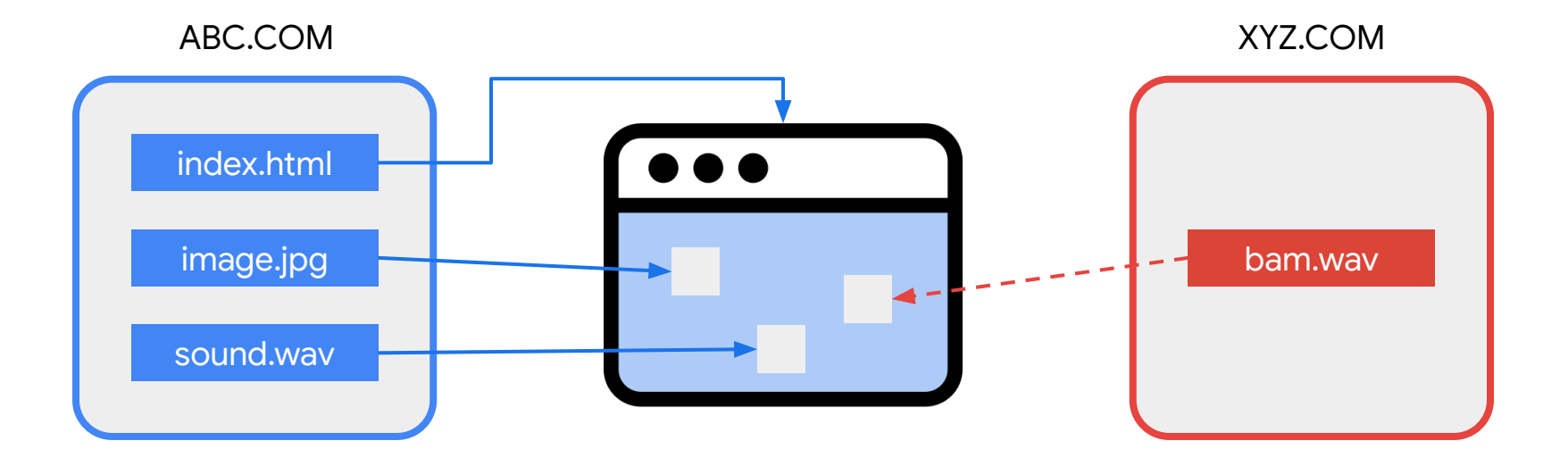

#### AudioBuffer

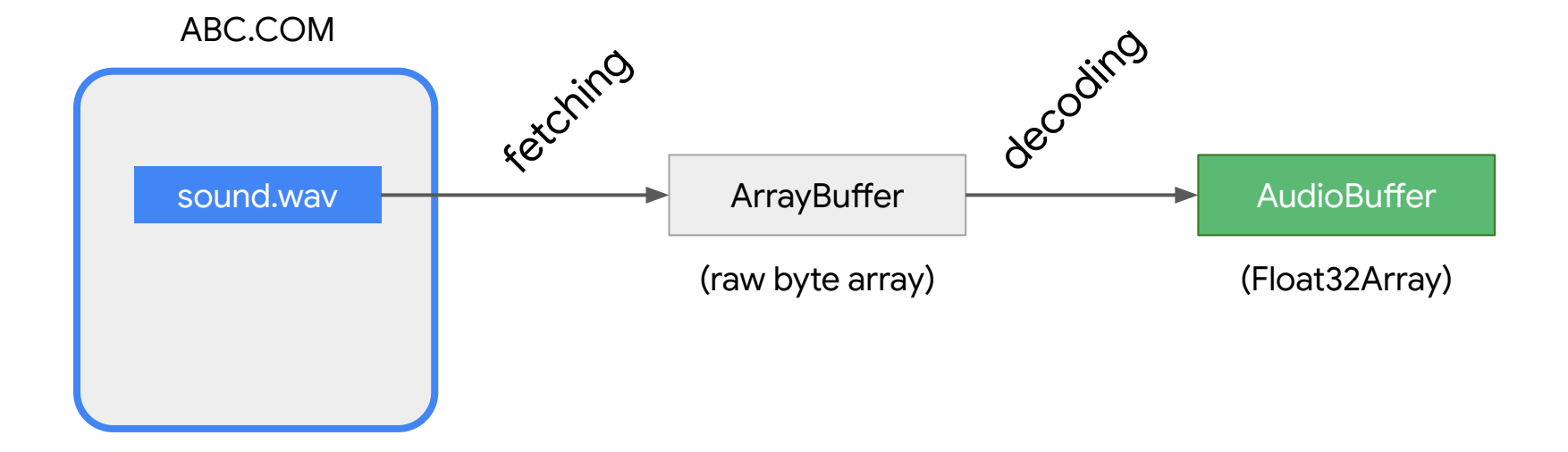

```
const response = await fetch(url);
const arrayBuffer = await response.arrayBuffer();
const audioBuffer = await audioContext.decodeAudioData(arrayBuffer);
```
#### AudioBufferSourceNode

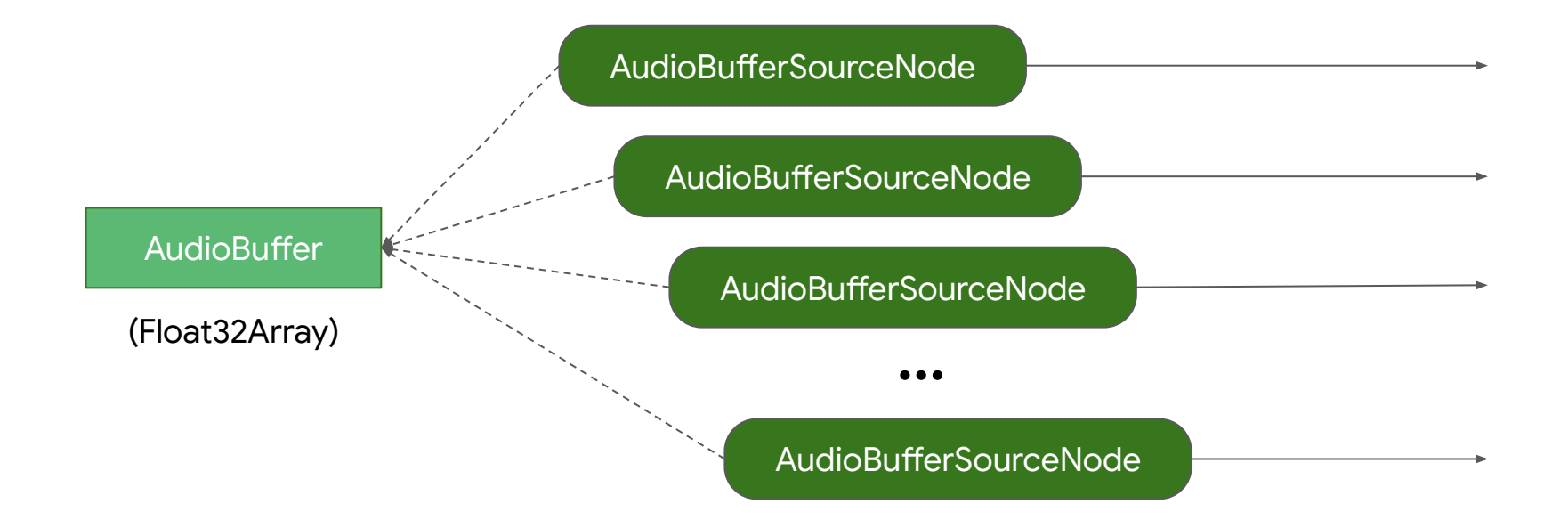

const bufferSource =

new AudioBufferSourceNode(audioContext, {buffer: audioBuffer});

const amp = new GainNode(audioContext); bufferSource.connect(amp).connect(audioContext.destination); bufferSource.start();

#### MediaStream

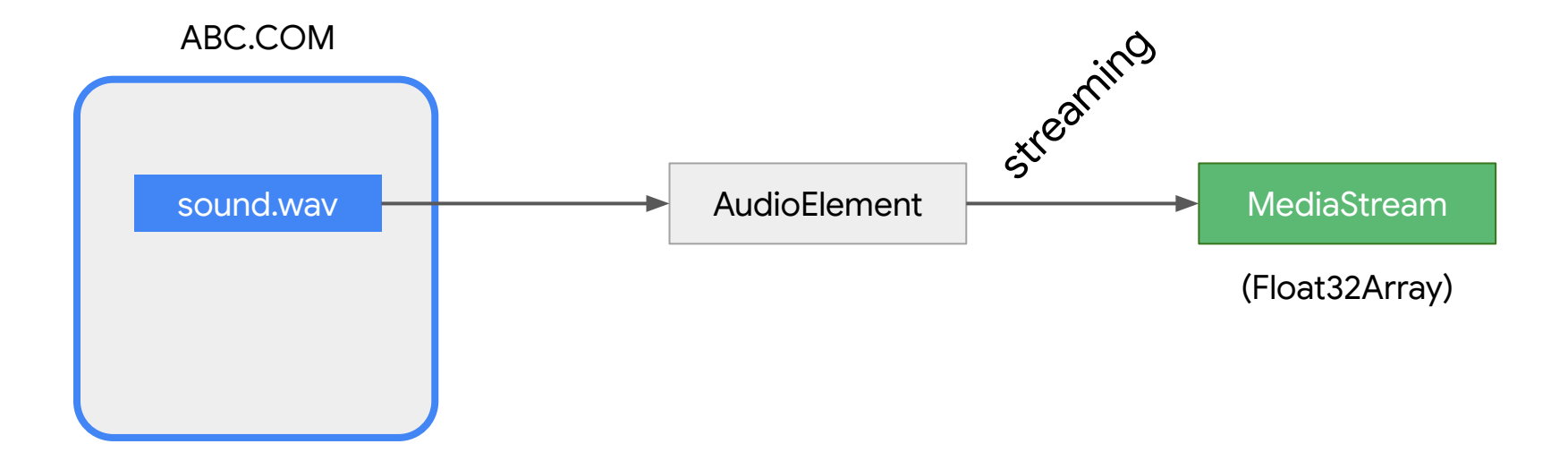

#### MediaStreamAudioSourceNode

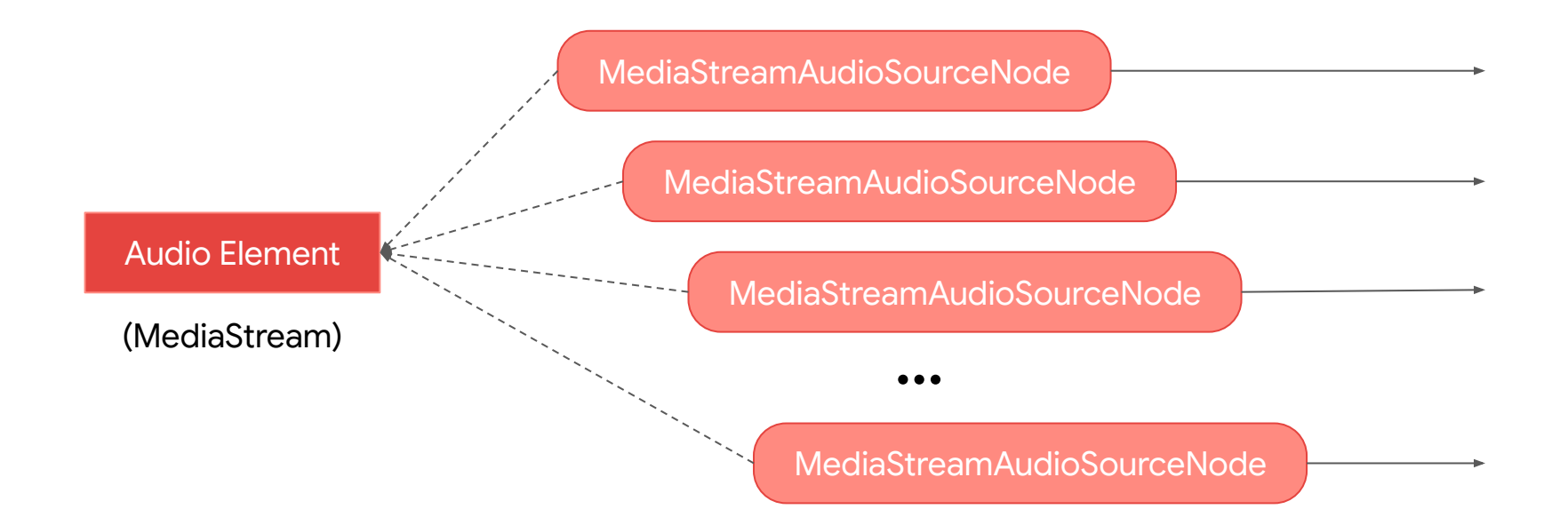

```
const audioElement = new Audio('./media/loop-1.wav');
audioElement.crossOrigin = 'anonymous';
audioElement.addEventListener('canplaythrough', () => {
   const mediaStream = audioElement.captureStream();
   const streamSource =
       new MediaStreamAudioSourceNode(context, {mediaStream: mediaStream});
   streamSource.connect(context.destination);
   audioElement.play();
});
```
#### AudioBufferSourceNode

- (AudioParam) playbackRate
- (AudioParam) detune

#### Granular Synthesis

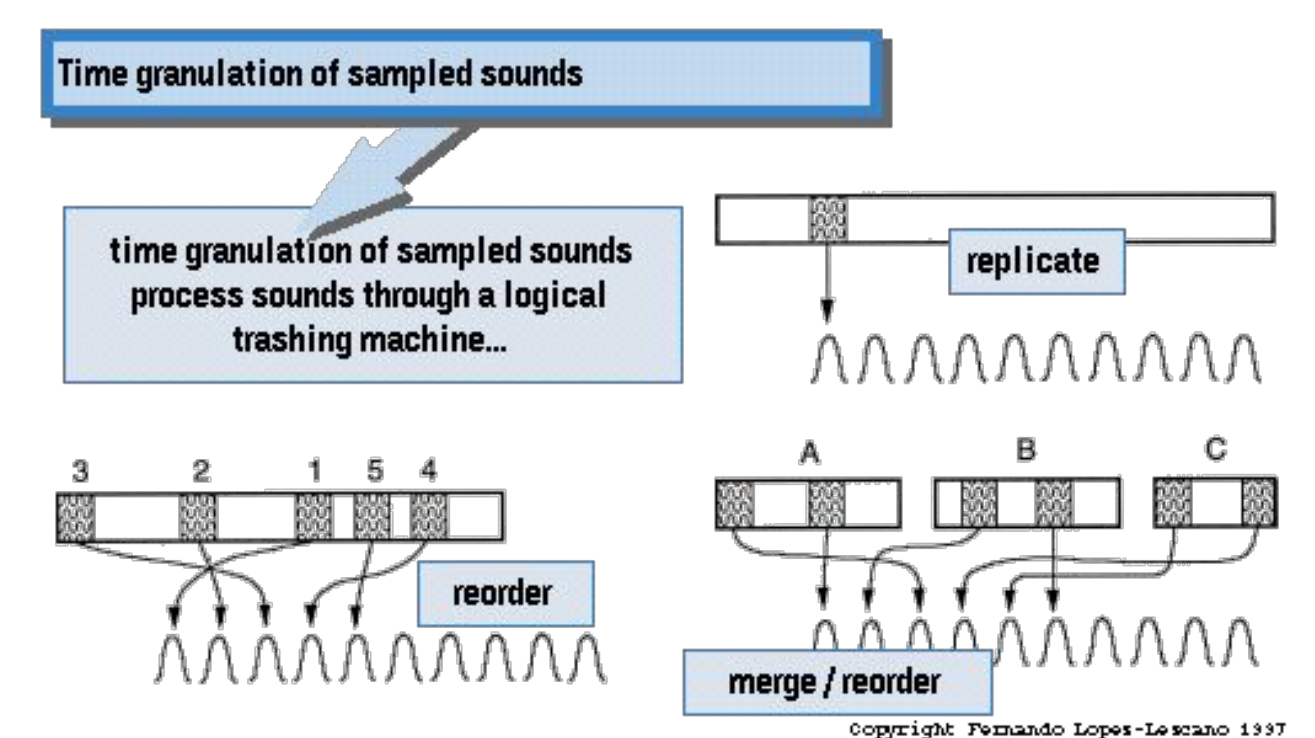

[Nando's slide](https://ccrma.stanford.edu/CCRMA/Courses/SoundSynthesis97/Lectures/4/Slides.html)

#### Granular Synthesis

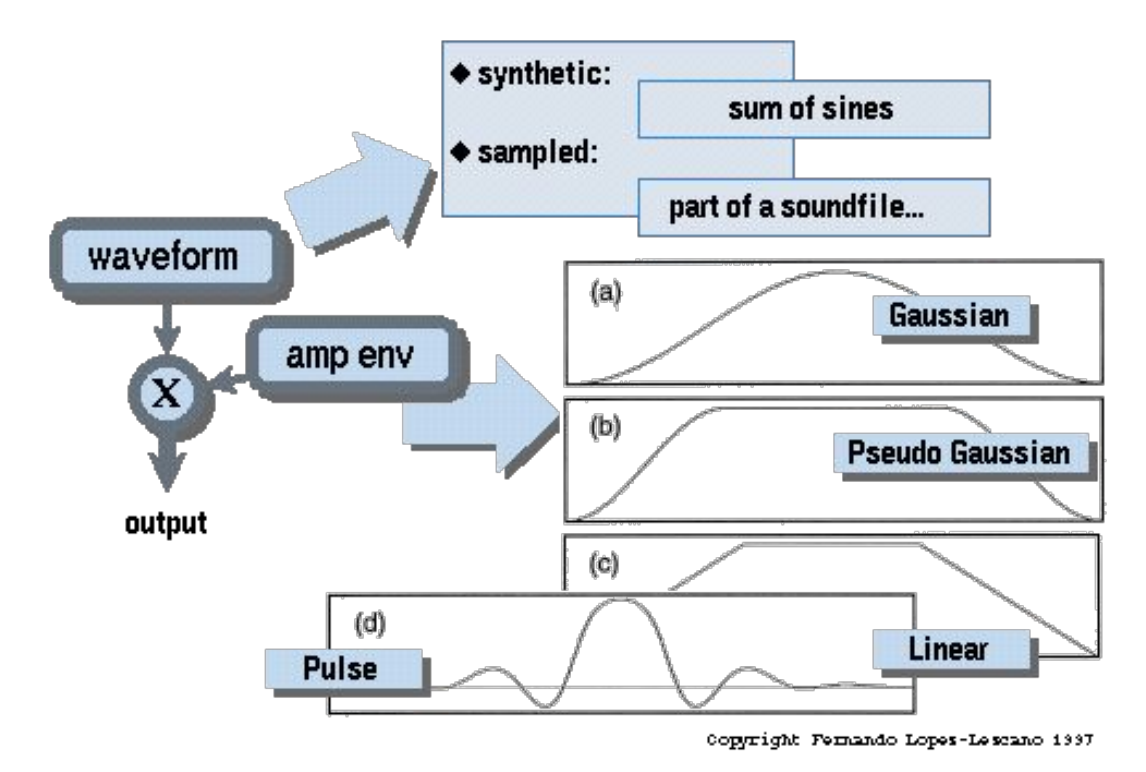

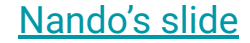

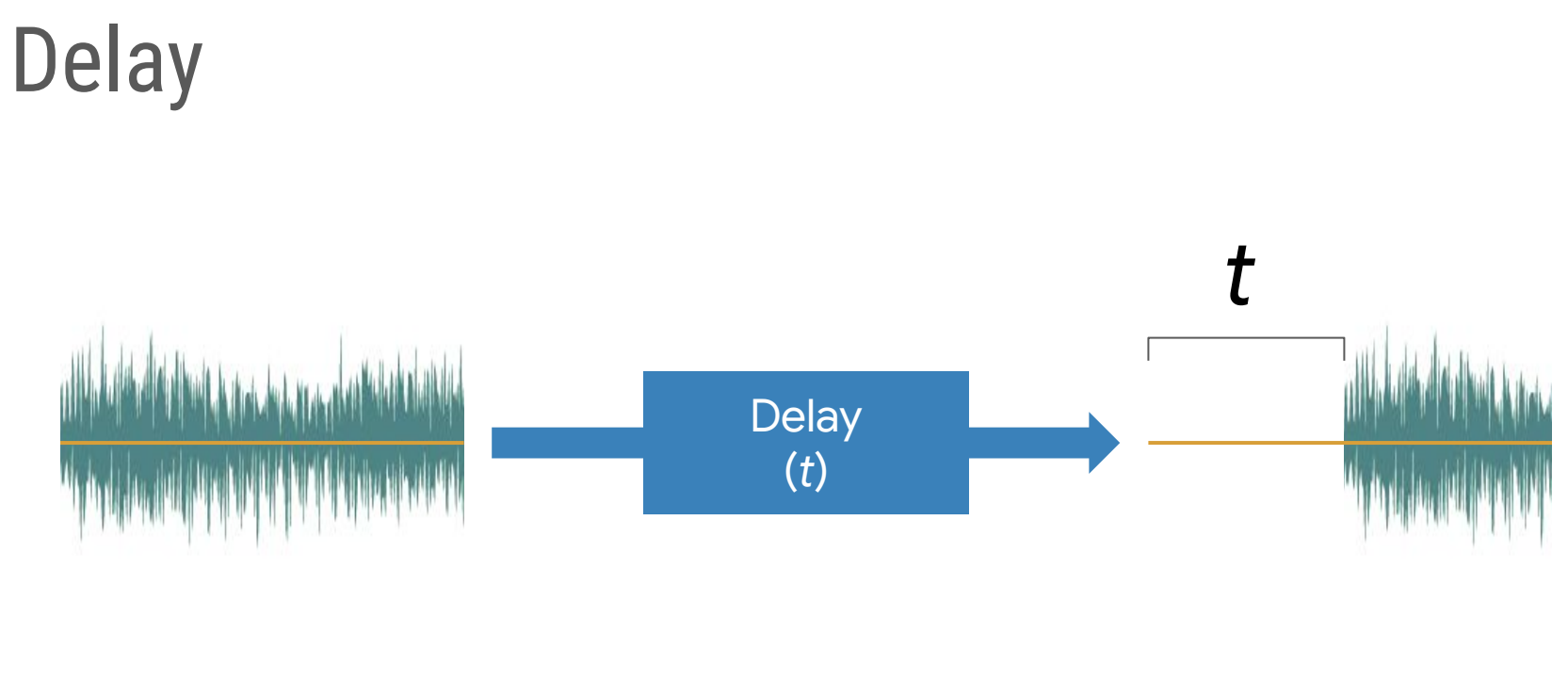

 $\sim$ 

 $\mathbb{R}^+$ 

#### Delay + Feedback

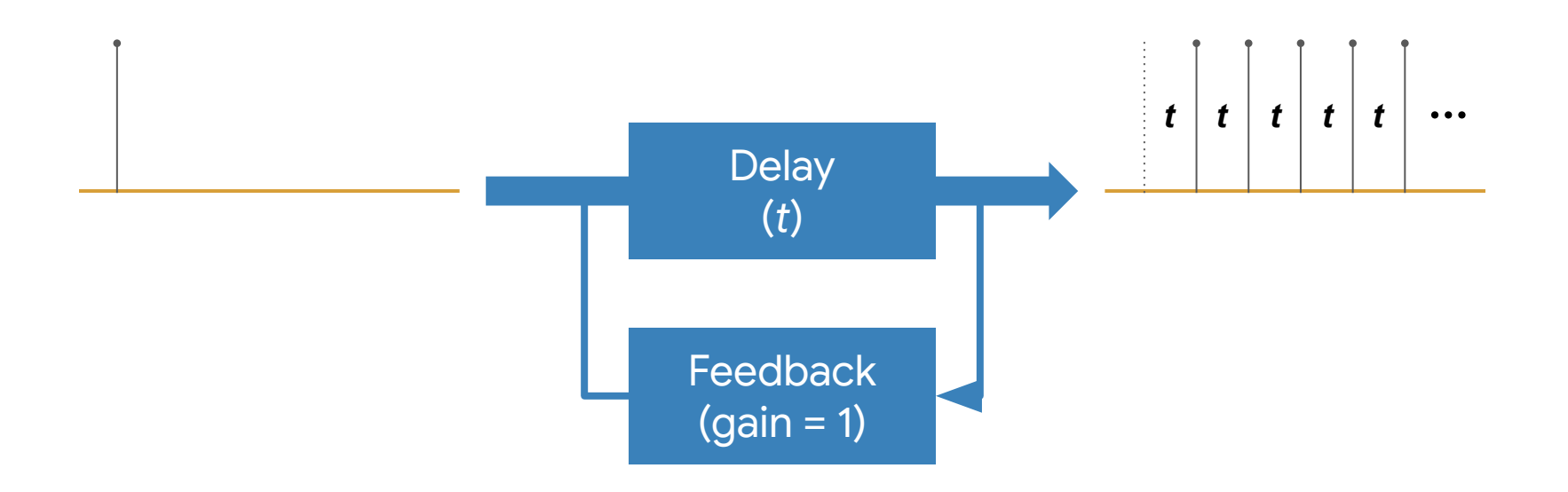

#### Delay + Feedback

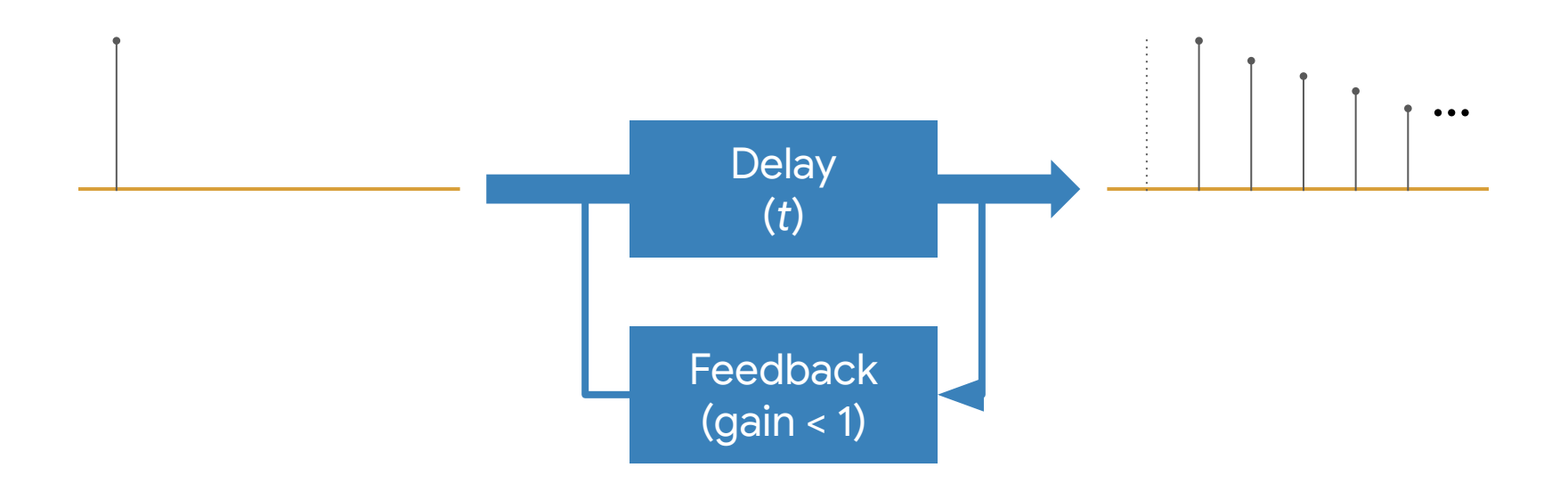

#### Delay + Feedback

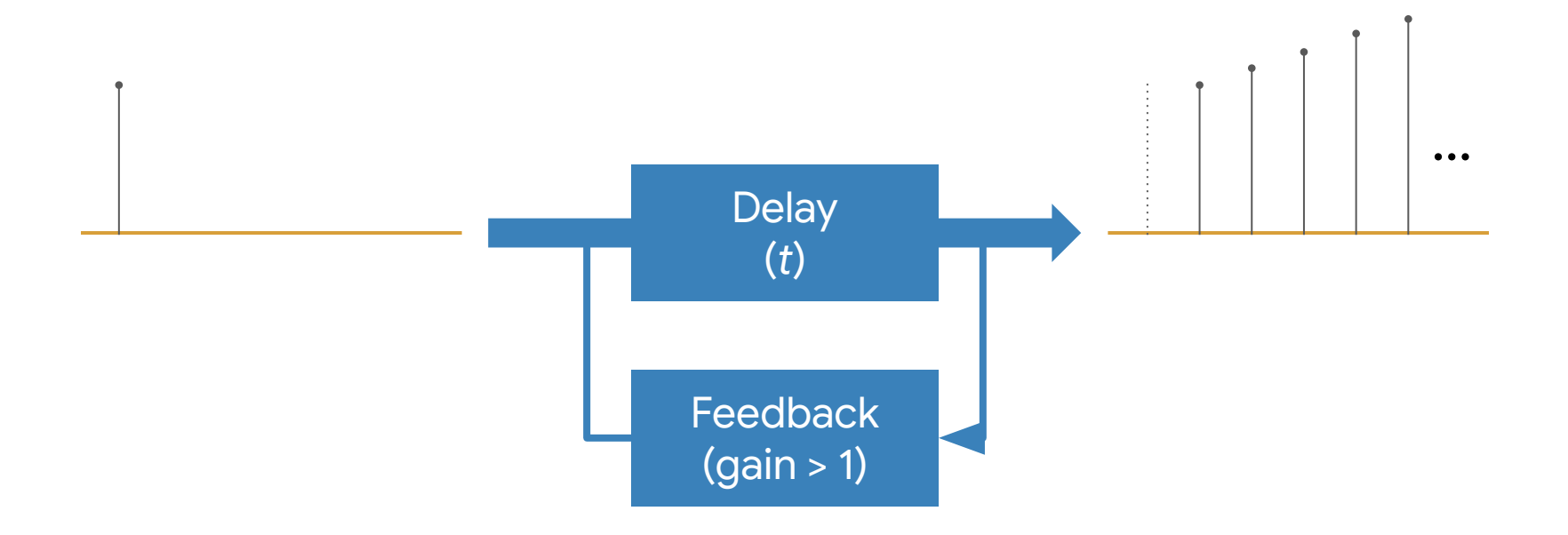

#### Delay + Feedback + Modulation

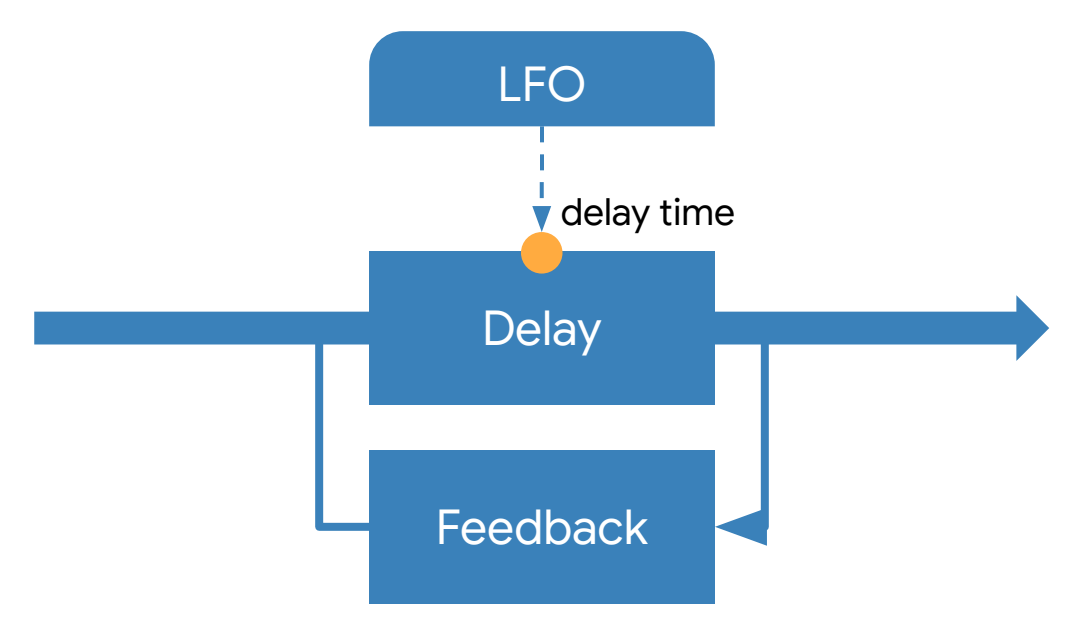

### Delay effect range

Table 7. Approximate effect delay range in milliseconds.

| Effect                | Onset | Nominal | Range End |
|-----------------------|-------|---------|-----------|
| Vibrato <sup>83</sup> |       | Minimal |           |
| <b>Flange</b>         |       |         | 10        |
| Chorus                |       |         | 30        |
| Doubling              | 10    | 20      | 100       |
| Echo                  | 50    | 80      | $\infty$  |

# Examples: **Sample, Filter, and Delay**

#### [Looping fun](https://github.com/ccrma/music220a/blob/main/06-sample-and-synthesis/absn/script.js)

[Simple drum sampler](https://ccrma.github.io/music220a/06-sample-and-synthesis/drummer/)

[Roland TR808 on Web](https://808303.studio/)

[Filters in the real world](https://learningsynths.ableton.com/filters/filters-in-the-real-world)

[Filter sweeping](https://ccrma.github.io/music220a/04-subtractive/filter-sweep/)

[Delay-based Effects](https://ccrma.github.io/music220a/07-time-and-space/delay-based-efx/) [\(source](https://github.com/ccrma/music220a/blob/main/07-time-and-space/delay-based-efx/script.js))